Git Basic [Tutorial](http://file.inmanuals.com/doc.php?q=Git Basic Tutorial Pdf) Pdf >[>>>CLICK](http://file.inmanuals.com/doc.php?q=Git Basic Tutorial Pdf) HERE<<<

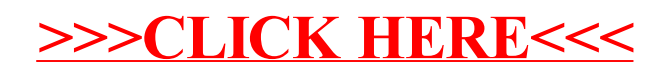